## **Faculty Overload Assignments - Prep**

- Review the Faculty Consulting, Overload and Disclosure information found on the CAFE Office of the Dean website <a href="here">here</a>
- Review Administrative Regulation 3:9 here
- Complete the online faculty overload form. Instructions can be found here
- Once, all approvals have been obtained, print a copy of the faculty overload form.

## **Entry**

• Enter the overload payment as either a one-time payment (Screen 15) or recurring payment (Screen 14) on their primary assignment. Enter the applicable date(s), wage type (2100 Overload), monthly payment amount, and cost distribution.

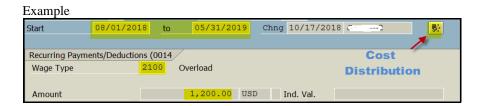

• Attach the approved overload form to the ZPAR, and send to agbusinesscenter@uky.edu by the applicable deadline.

## Resources

To calculate number of working days:

- Step 1: Divide annual salary by 220 (# of working days/year) to obtain daily rate.
- Step 2: Divide the amount of the overload by the daily rate to calculate number of days worked.

## **Internal Overload Limits (AR 3:9)**

| Internal Overload Limits                                       |                       |                        |                        |                        |
|----------------------------------------------------------------|-----------------------|------------------------|------------------------|------------------------|
|                                                                | 9 month<br>assignment | 10 month<br>assignment | 11 month<br>assignment | 12 month<br>assignment |
| Pier diem<br>compensation<br>shall not exceed                  | 1/195                 | 1/217                  | 1/238                  | 1/260                  |
| Total internal<br>overload<br>compensation<br>shall not exceed | 39/195                | 39/217                 | 43/238                 | 48/260                 |

<sup>\*9</sup> month faculty cannot exceed 39 days per fiscal year

Last Updated: 1/27/23

<sup>\*12</sup> month faculty cannot exceed 48 days per fiscal year